# **L'extrait smart du cadastre RDPPF offre un accès dynamique à des informations sur les RDPPF**

Autor(en): **Nussberger, Cornelia**

Objekttyp: **Article**

Zeitschrift: **Cadastre : revue spécialisée consacrée au cadastre suisse**

Band (Jahr): **- (2018)**

Heft 26

PDF erstellt am: **10.08.2024**

Persistenter Link: <https://doi.org/10.5169/seals-871462>

### **Nutzungsbedingungen**

Die ETH-Bibliothek ist Anbieterin der digitalisierten Zeitschriften. Sie besitzt keine Urheberrechte an den Inhalten der Zeitschriften. Die Rechte liegen in der Regel bei den Herausgebern. Die auf der Plattform e-periodica veröffentlichten Dokumente stehen für nicht-kommerzielle Zwecke in Lehre und Forschung sowie für die private Nutzung frei zur Verfügung. Einzelne Dateien oder Ausdrucke aus diesem Angebot können zusammen mit diesen Nutzungsbedingungen und den korrekten Herkunftsbezeichnungen weitergegeben werden.

Das Veröffentlichen von Bildern in Print- und Online-Publikationen ist nur mit vorheriger Genehmigung der Rechteinhaber erlaubt. Die systematische Speicherung von Teilen des elektronischen Angebots auf anderen Servern bedarf ebenfalls des schriftlichen Einverständnisses der Rechteinhaber.

### **Haftungsausschluss**

Alle Angaben erfolgen ohne Gewähr für Vollständigkeit oder Richtigkeit. Es wird keine Haftung übernommen für Schäden durch die Verwendung von Informationen aus diesem Online-Angebot oder durch das Fehlen von Informationen. Dies gilt auch für Inhalte Dritter, die über dieses Angebot zugänglich sind.

Ein Dienst der ETH-Bibliothek ETH Zürich, Rämistrasse 101, 8092 Zürich, Schweiz, www.library.ethz.ch

## **http://www.e-periodica.ch**

# L'extrait smart du cadastre RDPPF offre un accès dynamique <sup>à</sup> des informations sur les RDPPF

L'extrait smart du cadastre des restrictions de droit public <sup>à</sup> la propriété foncière (cadastre RDPPF) offre un accès dynamique <sup>à</sup> des informations sur les RDPPF. L'utilisateur final profite pour cela d'un client HTML convivial et interactif. Conçu pour être largement configurable, l'extrait smart est disponible librement sous forme de logiciel open source. Ses interfaces se fondent sur les prescriptions fédérales pour le cadastre RDPPF et les standards courants de l'OGC (Open Geospatial Consortium).

#### Introduction

Durant la mise en place du cadastre des restrictions de droit public <sup>à</sup> la propriété foncière (cadastre RDPPF), le canton de Berne <sup>a</sup> constaté que la présentation des informations sur les RDPPF, intégrée dans l'infrastructure cantonale de géodonnées sous forme de carte de portail normale, n'allait pas sans quelques difficultés. Du fait de la profusion d'informations combinées, asso<sup>à</sup> des légendes prédéfinies, la carte perd très vite de sa clarté et sa lecture devient ardue pour un phyte en matière de SIG. Le canton de Berne a donc lancé le projet prioritaire 8 «Extrait dynamique intelligent» en 2015, afin de rechercher un autre moyen d'accéder à la représentation dynamique des informations sur les RDPPF<sup>1</sup>. C'est lors d'un atelier de travail (workshop) organisé durant le projet prioritaire 8 (plusieurs cantons y participaient) que la première pierre du développement de l'extrait smart a été posée. Un prototype non fonctionnel (mock-up) de cet extrait a été élaboré en s'appuyant sur les résultats de l'atelier. Il <sup>a</sup> servi de base au projet prioritaire <sup>11</sup> «Mise en œuvre de l'extrait dynamique smart», consacré au développement de cet extrait et placé sous la direction du canton de Berne. Outre les prescriptions résultant des travaux préliminaires effectués pendant le projet prioritaire 8, les conditions-cadre suivantes ont été définies pour le développement de l'extrait smart:

- l'extrait XML (ou JSON) du cadastre RDPPF selon truction «Cadastre RDPPF – DATA-Extract»<sup>2</sup> sert de fondement à l'extrait dynamique smart;
- l'extrait de données (DATA-Extract) est appelé via un service Web défini dans l'instruction «Cadastre RDPPF - Service Web RDPPF (appel d'un extrait)»<sup>3</sup>;
- l'identification fédérale des immeubles (EGRID) peut également être appelée via le service Web RDPPF pour une adresse ou une coordonnée bien précise. L'EGRID sert de paramètre de transfert pour l'appel d'un DATA-Extract via le service Web RDPPF.

#### Qu'offre l'extrait smart?

Il offre une autre voie d'accès dynamique à des informations sur les RDPPF. Au contraire d'une carte de géoportail comportant des informations sur les RDPPF, l'extrait smart - tout comme l'extrait statique PDF - propose une vue «orientée immeuble» sur ces informations. Comme les figures <sup>1</sup> et 2 permettent de la constater, la structure de l'extrait smart correspond <sup>à</sup> celle de l'extrait statique, de sorte que la proximité entre les deux produits est immédiatement reconnue. L'extrait smart propose ainsi un accès simple, dynamique et utilisable sur tout support informatique aux informations sur les RDPPF. L'utilisateur final profite pour cela d'un client HTML convivial et interactif. Comme l'extrait smart est conçu pour être largement configurable et se fonde sur les instructions fédérales et les standards courants de l'OGC (Open Geospatial Consortium), il peut être repris par d'autres cantons sans charge excessive en termes de programmation. L'extrait smart est mis à disposition sous forme de logiciel open source dans un entrepôt (repository) Bitbucket sous https://bitbucket.org/stubr/oereb-app. La solution est programmée de façon à se montrer performante dans différents environnements techniques. Seul un petit nombre d'éléments constitutifs doit être installé sur le serveur.

#### Architecture du système

La figure 3 présente l'architecture du système de l'extrait smart avec les interfaces principales. L'extrait est conçu pour pouvoir être proposé en trois langues rentes. La traduction peut être configurée simplement, <sup>à</sup> l'aide de fichiers linguistiques. Dans le canton de Berne, on utilise l'allemand et le français. Les interfaces de l'extrait smart se basent sur des standards courants et peuvent donc être mises <sup>à</sup> disposition aisément. Elles doivent être mises en œuvre dans le respect des criptions fédérales pour se qui concerne les composantes spécifiques aux RDPPF. On notera que tous les services doivent travailler avec le protocole SSL, faute de quoi la géolocalisation ne pourra pas être assurée. Si les services ne disposent que d'un certificat délivré manuellement, il doit être joint séparément <sup>à</sup> l'extrait smart. Il est conseillé de recourir à des certificats délivrés manuellement, car ils ne sont pas toujours acceptés.

<sup>1</sup> Cf. article «L'extrait dynamique intelligent du cadastre RDPPF, un projet prioritaire du canton de Berne», cadastre n° 19, décembre 2015

<sup>&</sup>lt;sup>2</sup> Guide du cadastre RDPPF: www.cadastre.ch/rdppf  $\rightarrow$  Aspects juridiques  $&$  publications  $\rightarrow$  Instructions

<sup>&</sup>lt;sup>3</sup> Guide du cadastre RDPPF: www.cadastre.ch/rdppf  $\rightarrow$  Aspects juridiques  $&$  publications  $\rightarrow$  Instructions

Figure 1: affichage de l'extrait smart pour l'immeuble 6 <sup>à</sup> Brügg.

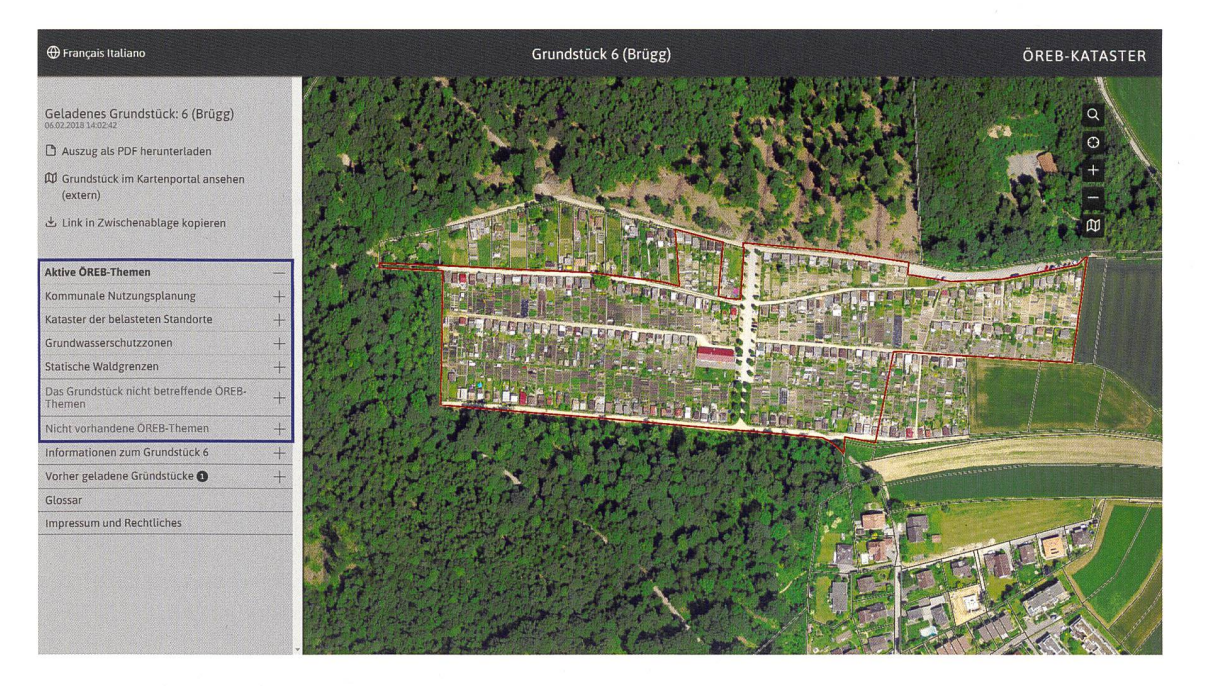

Figure 2: table des matières de l'extrait statique pour l'immeuble <sup>6</sup> <sup>à</sup> Brügg.

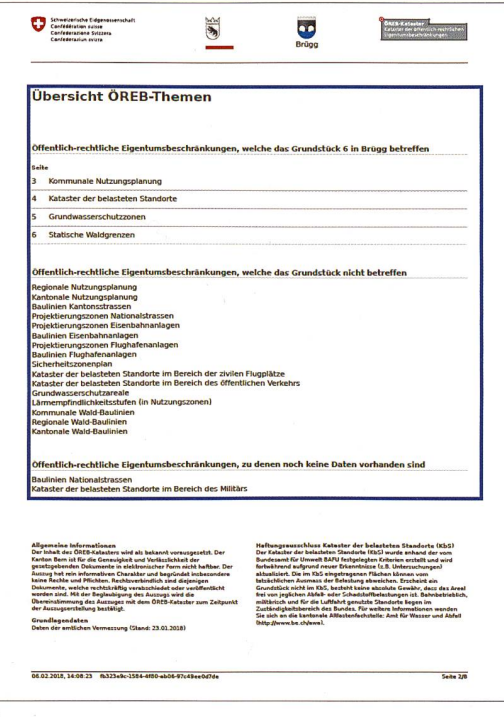

#### Interfaces

L'extrait smart accède aux interfaces suivantes:

- Service Web RDPPF:
	- Il est spécifié dans l'instruction fédérale correspondante. C'est par son intermédiaire que l'extrait smart appelle l'EGRID et le numéro de parcelle pour une localisation donnée (GetEGRID). L'extrait (DATA- Extract) du cadastre RDPPF est lui aussi appelé via le service

Web RDPPF (GetExtractByld). La fonction centrale de l'extrait smart consiste <sup>à</sup> exploiter et <sup>à</sup> préparer le DATA-Extract pour l'interface utilisateur dynamique de l'extrait smart. Toutes les informations concernant les restrictions de propriété sont issues du DATA-Extract, tout comme le glossaire, les restrictions juridiques et les informations relatives à l'immeuble présentées dans le menu. L'URL de base pour l'accès au service Web RDPPF peut être adaptée simplement dans la configuration de l'extrait smart, de sorte qu'il est possible d'accéder au service Web RDPPF spécifique du canton.

- WMS (Web Map Service) OGC Cadastre RDPPF: Des WMS selon la définition de l'OGC sont appelés pour présenter les restrictions de propriété sur la carte proposée par l'extrait smart. L'interface vers ces WMS n'est pas configurable, l'URL du service devant figurer directement dans le DATA-Extract (élément Map de chaque restriction de propriété), resp.en être reprise directement.
- WM(T)S (Web Map Tile Service) OGC Arrière-plan: Deux vues sont disponibles pour la carte d'arrière-plan de l'extrait smart. Chacune comprend au moins un WMTS et/ou WMS OGC. Les deux vues d'arrière-plan sont librement configurables. Dans le canton de Berne, on <sup>a</sup> choisi le plan du registre foncier pour l'une et une photo aérienne pour l'autre.
- WFS (Web Feature Service) OGC Immeubles: On accède <sup>à</sup> un WFS OGC pour repérer la géométrie de l'immeuble lors de sa sélection. Le WFS contient

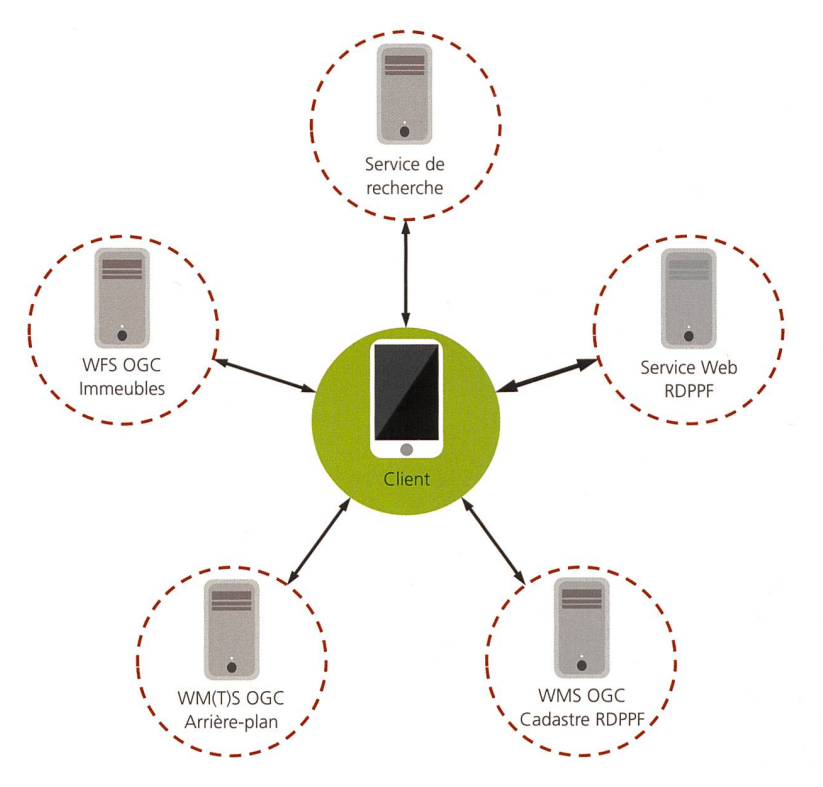

Figure 3: schéma de l'architecture système de l'extrait intelligent

les biens-fonds ainsi que les droits distincts et permanents. Il ne sert qu'à repérer la géométrie. Les attributs relatifs <sup>à</sup> l'immeuble sont appelés via le service Web RDPPF, comme indiqué précédemment.

• Service de recherche:

La recherche via api3.geo.admin.ch est implémentée en standard dans l'extrait smart. Lors de son loppement, il a été veillé à ce que la recherche puisse être adaptée simplement <sup>à</sup> une interface cantonale spécifique. Les lignes correspondantes sont repérées dans le code source de l'application et pourvues de commentaires. Des connaissances en matière de grammation dans les technologies employées sont requises pour procéder aux adaptations. Le canton de Berne utilise sa propre interface pour la recherche dans la version en production de l'extrait smart. Le développement de l'application s'est poursuivi dans ce but pour le canton de Berne, au terme du projet prioritaire.

#### Technologies utilisées

L'application <sup>a</sup> été totalement réalisée avec AngularJS, version 1.5.11, sa logique ayant intégralement été implémentée dans le client. Un modèle HTML/CSS(SASS)/JS <sup>a</sup> été élaboré pour le balisage (markup) du frontend, sur la base de Foundation Framework, version 6.1. On utilise la bibliothèque OpenLayers 3 via la bibliothèque ngeo (https://github.com/camptocamp/ngeo) pour tégration de la carte et la mise en oeuvre des fonctions cartographiques.

#### Configuration et installation

L'entrepôt (repository) de l'application est accessible via https://bitbucket.org/stubr/oereb-app sur Bitbucket et contient:

- le code source de l'application,
- la documentation, manuel d'installation et de figuration inclus,
- la possibilité de saisir les erreurs décelées et les liorations proposées (Issue Tracker).

#### Organisation de l'exploitation

La poursuite du développement et la maintenance logicielle de l'extrait smart sont actuellement coordonnées par le canton de Berne. L'interlocutrice pour ces questions est Cornelia Nussberger

(cornelia.nussberger@bve.be.ch). Si l'extrait smart vait être utilisé dans plusieurs cantons à l'avenir, le recours à un organisme d'exploitation, sur le modèle de ceux mis en place pour d'autres projets open source liés au cadastre RDPPF, devrait être examiné.

#### Bilan

Il a fallu surmonter quelques obstacles lors de l'élaboration de l'extrait smart, en raison notamment de la mise en œuvre pour la toute première fois des instructions DATA-Extract et Service Web RDPPF dans le cadre concret d'une application. A présent que le projet est achevé, nous sommes convaincus que le présent extrait smart constitue un produit assurant aux utilisateurs un accès simple aux informations sur les RDPPF et qu'il peut être pris en charge aisément par d'autres cantons du fait de son architecture. Pour vous en rendre compte par vousmême, vous pouvez accéder <sup>à</sup> l'extrait smart du canton de Berne via l'URL https://oerebview.apps.be.ch.

Cornelia Nussberger, M. Se.en géographie Office de l'information géographique du canton de Berne cornelia.nussberger@bve.be.ch